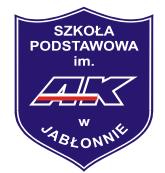

SP.021.15.2024

## **Zarządzenie nr 15/2024**

## **Dyrektora Szkoły Podstawowej im. Armii Krajowej w Jabłonnie**

## **z dnia 17 kwietnia 2024 roku**

## **w sprawie wprowadzenia procedury zarządzania zdarzeniami, mającymi negatywny wpływ**

### **na cyberbezpieczeństwo**

(tzw. Incydentami) w Szkole Podstawowej im. Armii Krajowej w Jabłonnie

Na podstawie art. 21 ust 1 i 3 oraz ustawy z dnia 5 lipca 2018 r. o krajowym systemie cyberbezpieczeństwa (Dz.U.2018.1560), Ustawy z dnia 27 października 2017 r. o Ogólnopolskiej Sieci Edukacyjnej, Dz.U. 2017, poz. 2184.; Kodeks wykroczeń, Dz.U. 1971, Nr 12, poz. 114, z późn. zm. 4 Art. 4. Rozporządzenia Parlamentu Europejskiego i Rady (UE) 2016/679 z dnia 27 kwietnia 2016 r. w sprawie ochrony osób fizycznych w związku z przetwarzaniem danych osobowych i w sprawie swobodnego przepływu takich danych oraz uchylenia dyrektywy 95/46/WE (ogólne rozporządzenie o ochronie danych – RODO). https:[//www.saferinternet.pl/dbi/o-dbi.html](http://www.saferinternet.pl/dbi/o-dbi.html) [dostęp: 20.08.2020 r.].; Ustawy o OgólnopolskiejSieci Edukacyjnej z dnia 27 października 2017 r., Dz.U. 2017, poz. 2184; 2019, poz. 1815; 2020, poz. 695.

#### **Zarządza się co następuje:**

#### § 1

**Szkoła Podstawowa im. Armii Krajowej w Jabłonnie** realizując zadania publiczne, które są zależne od systemu informatycznego:

- 1. zapewnia zarządzanie incydentem w szkole zasady zarządzania zostałyokreślone w załączniku numer 1 do niniejszego zarządzenia;
- 2. zgłasza incydent w Podmiocie Publicznym niezwłocznie, nie później niż w ciągu 24 godzinod momentu wykrycia, do właściwego CSIRT MON, CSIRT NASK lub CSIRT GOV; zapewnia obsługę incydentu w szkole we współpracy z właściwym CSIRTMON, CSIRT NASK lub CSIRT GOV,

przekazując niezbędne dane, w tym dane osobowe;

3. zapewnia osobom, na rzecz których zadanie publiczne jest realizowane, dostęp do wiedzypozwalającej na zrozumienie zagrożeń cyberbezpieczeństwa i stosowanie skutecznych sposobów zabezpieczania się przed tymi zagrożeniami, w szczególności przez publikowanie informacji w tym zakresie na swojej stronie internetowej.

§ 2

- 1. Osoba odpowiedzialna za utrzymywanie kontaktów w Szkole Podstawowej im. Armii Krajowej w Jabłonnie z podmiotami krajowego systemu cyberbezpieczeństwa w momencie powzięcia informacji o zaistnieniu lub podejrzeniu incydentu niezwłocznie dokumentuje je w formularzu zgłoszenia incydentu bezpieczeństwa cybernetycznego, który stanowi załącznik numer 2 do niniejszego zarządzenia. Formularz jest dokumentem który pozostaje w szkole dla celów dowodowych.
- 2. Zgłoszenie incydentu do CSIRT NASK na podstawie art. 24 ustawy przekazywane są w postaci elektronicznej poprzez formularz dostępny na stronie [www.incydent.cert.pl.](http://www.incydent.cert.pl/) Jedynie w przypadku braku możliwości przekazania zgłoszenia w postaci elektronicznej, przesyła się je przy użyciu innych dostępnych środków komunikacji.

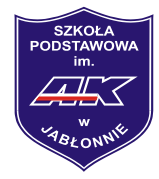

# **Szkoła Podstawowa im. Armii Krajowej w Jabłonnie**

§ 3.

Zarządzenie wchodzi w życie z dniem podpisania.

Jolanta Braun Dyrektor Szkoły Podstawowej im. Armii Krajowej w Jabłonnie

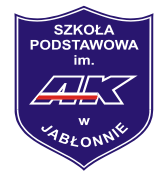

Załącznik nr 1 do zarządzenia 15/2024

#### **Ogólne zasady postępowania**

1. Raportowanie: Naruszenia dotyczące systemów informatycznych.

1.1. Każda osoba zatrudniona w Podmiocie Publicznym, która stwierdzi lub podejrzewa wystąpienie incydenty cyberbezpieczeństwa, niezwłocznie informuje o tym fakcie osobę odpowiedzialną za utrzymywanie kontaktów (dalej osoba kontaktowa) w Podmiocie Publicznym z podmiotami krajowego systemu cyberbezpieczeństwa.

1.2. Osoba kontaktowa podejmuje działania zmierzające do ustalenia okoliczności incydentu dokumentując je w formularzu stanowiącym załącznik numer 2 do niniejszej instrukcji.

1.3. Informacja o podejrzeniu wystąpieniu incydentu cyberbezpieczeństwa jest niezwłocznie przekazywana przez osobą kontaktową do CSIRT NASK.

1.4. Osoba kontaktowa podejmuje odpowiednie kroki opisane w "Procedurze postępowania dla incydentów cyberbezpieczeństwa" (poniżej) lub realizuje instrukcje / wytyczne otrzymane od CSIRT NASK.

### **Procedura postępowania dla incydentów cyberbezpieczeństwa**

1. W przypadku stwierdzenia incydentu cyberbezpieczeństwa w systemie informatycznym osoba kontaktowa podejmuje następujące działania:

1.1. fizycznie odłączyć urządzenia i segmenty sieci, które mogły umożliwić dostęp do bazy danych osobie nieupoważnionej,

1.2. zapisać wszelkie informacje związane z danym zdarzeniem, a szczególnie: dokładny czas uzyskania informacji o naruszeniu zabezpieczenia danych osobowych lub czas samodzielnego wykrycia tego faktu,

1.3. na bieżąco wygenerować i wydrukować (jeżeli zasoby systemu na to pozwalają) wszystkiemożliwe dokumenty i raporty, które mogą pomóc w ustaleniu okoliczności zdarzenia, opatrzyć je datą i podpisem,

2. Po wyeliminowaniu bezpośredniego zagrożenia Osoba Kontaktowa przeprowadzi wstępną analizę stanu systemu informatycznego w celu potwierdzenia lub wykluczenia faktu naruszenia ochrony danych osobowych w systemie, która obejmuje sprawdzenie:

2.1. stanu urządzeń wykorzystywanych do przetwarzania danych osobowych,

2.2. zawartości zbioru danych osobowych,

2.3. sposobu działania programu,

2.4. jakości komunikacji w sieci teleinformatycznej,

2.5. możliwości obecności wirusów komputerowych.

3. Po analizie wstępnej Osoba kontaktowa przeprowadza szczegółową analizę stanu systemu informatycznego obejmującą identyfikację:

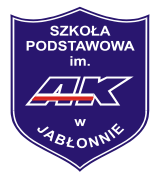

3.1. rodzaju zaistniałego zdarzenia,

3.2. sposobu dostępu do danych osoby nie upoważnionej,

3.3. ewentualnych szkód lub zniszczeń,

3.4. wszelkich potencjalnych skutków dla osób orazrekomendowanych środków naprawczych.

4. Po dokonaniu szczegółowej analizy Osoba Kontaktowa przywraca normalne działanie systemu, przy czym, jeżeli nastąpiło uszkodzenie bazy danych, niezbędne jest odtworzenie jej z ostatniej kopii awaryjnej z zachowaniem wszelkich środków ostrożności, mających na celu uniknięcie ponownego umożliwienia dostępu tą samą drogą osobie niepowołanej.

5. Po przywróceniu prawidłowego stanu systemu Osoba Kontaktowa określa przyczyny naruszenia ochrony danych osobowych oraz podejmuje kroki mające na celu wyeliminowanie podobnych zdarzeń w przyszłości, uwzględniając poniższe przypadki:

5.1. jeżeli przyczyną zdarzenia był błąd osoby zatrudnionej przy przetwarzaniu danych osobowych w systemie informatycznym należy przeprowadzić dodatkowe szkolenie a pozostałych pracowników poinformować o okolicznościach błędu,

5.2. jeżeli przyczyną zdarzenia było uaktywnienie złośliwego oprogramowania, należy ustalić źródło jego pochodzenia oraz wykonać zabezpieczenia antywirusowe,

5.3. jeżeli przyczyną zdarzenia było zaniedbanie ze strony osoby zatrudnionej przy przetwarzaniu danych osobowych, przeprowadza się dla niej dodatkowe szkolenie z zasad bezpieczeństwa i prawidłowej pracy w systemach,

5.4. jeżeli przyczyną zdarzenia było włamanie w celu pozyskania bazy danych osobowych, należy przeanalizować wdrożone środki zabezpieczające, w celu zapewnienia skuteczniejszej ochrony systemów,

5.5. jeżeli przyczyną zdarzenia był zły stan urządzenia lub sposób działania programu, należy niezwłocznie przeprowadzić czynności kontrolne lub serwisowe.

5.6. Jeżeli incydent cyberbezpieczeństwa wpływa na osoby, których dane osobowe są przetwarzane przez Szkołę Podstawową im. Armii Krajowej w Jabłonnie, równolegle do działań opisanych w niniejszej Instrukcji stosuje się procedury właściwe dla naruszeń bezpieczeństwa danych osobowych.

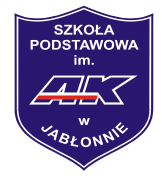

## **Szkoła Podstawowa im. Armii Krajowej w Jabłonnie**

Załącznik nr 2 do zarządzenia nr 15/2024

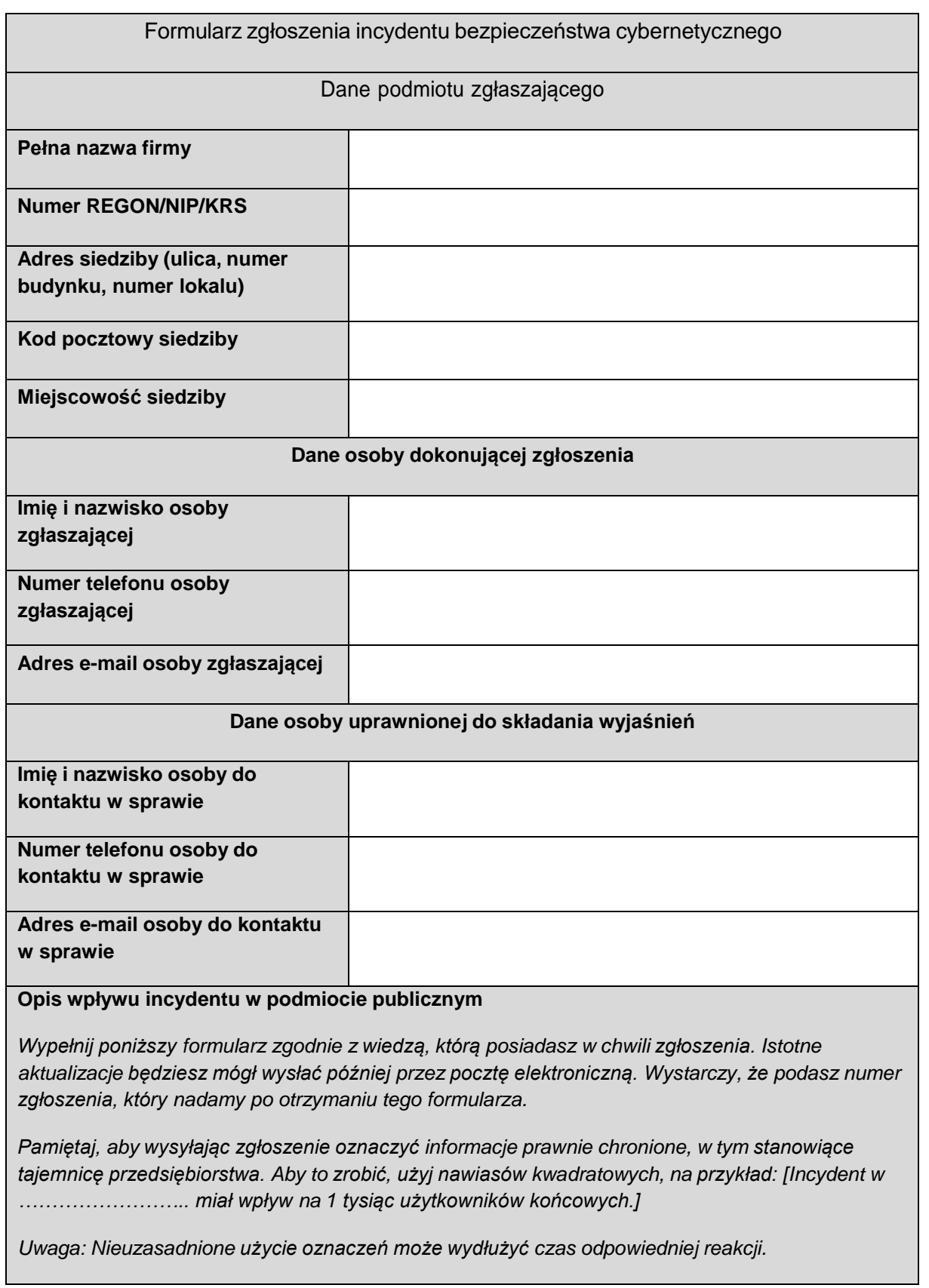

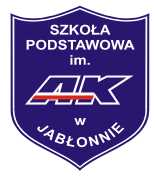

## **Szkoła Podstawowa im. Armii Krajowej w Jabłonnie**

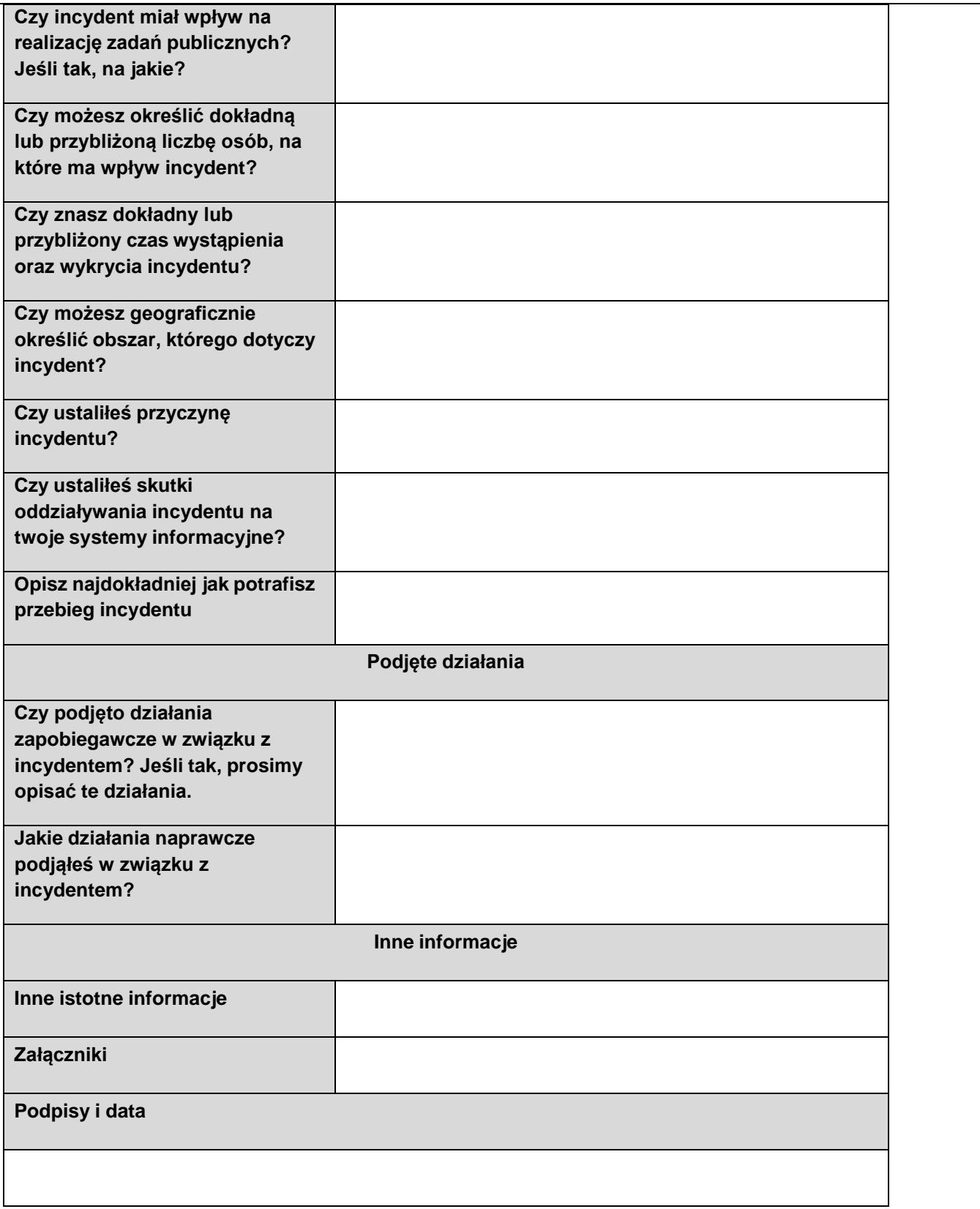